### Simulation von Elektrostraßenfahrzeugen im Niederspannungsnetz mit CERBERUS

Raik Be
ker Prof. Dr. Mirko Boda
hWestsächsische Hochschule Zwickau

18. Juni 2009

#### <span id="page-1-0"></span>Inhalt

⊲ [Inhalt](#page-1-0)

#### [Motivation](#page-2-0)

[Motivation](#page-2-0)

[Analyse](#page-8-0)

Simulation mit **[CERBERUS](#page-20-0)** 

[Ergebnisse](#page-28-0)

[Quellen](#page-32-0)

[Analyse](#page-8-0)

Simulation mit [CERBERUS](#page-20-0)

[Ergebnisse](#page-28-0)

[Quellen](#page-32-0)

<span id="page-2-0"></span>[Inhalt](#page-1-0)

 $\frac{1}{\sqrt{2}}$  [Motivation](#page-2-0)

[Probleme](#page-3-0)

[Vorteile](#page-4-0)

[Ziele](#page-5-0)

[Aktivitäten](#page-6-0)

[Prognose](#page-7-0)

[Analyse](#page-8-0)

Simulation mit **[CERBERUS](#page-20-0)** 

[Ergebnisse](#page-28-0)

[Quellen](#page-32-0)

### Motivation

Raik

Be
ker CERBERUS-Anwendertreen <sup>2009</sup> <sup>3</sup> / <sup>35</sup>

# <span id="page-3-0"></span>Mobilität im Netz

[Inhalt](#page-1-0)

[Motivation](#page-2-0)

⊲ [Probleme](#page-3-0)

[Vorteile](#page-4-0)

[Ziele](#page-5-0)

[Aktivitäten](#page-6-0)

[Prognose](#page-7-0)

[Analyse](#page-8-0)

Simulation mit **[CERBERUS](#page-20-0)** 

[Ergebnisse](#page-28-0)

[Quellen](#page-32-0)

Probleme des Verkehrssektors:

zunehmende Öl-Knappheit + härter werdende CO<sub>2</sub>-Restriktionen

Lösung:

Elektromobilität

Der Weg ins 21te Jhd. erzwingt progressive Bemühungenzur Förderung der Elektromobilität von Politik und Wirtschaft!

<span id="page-4-0"></span>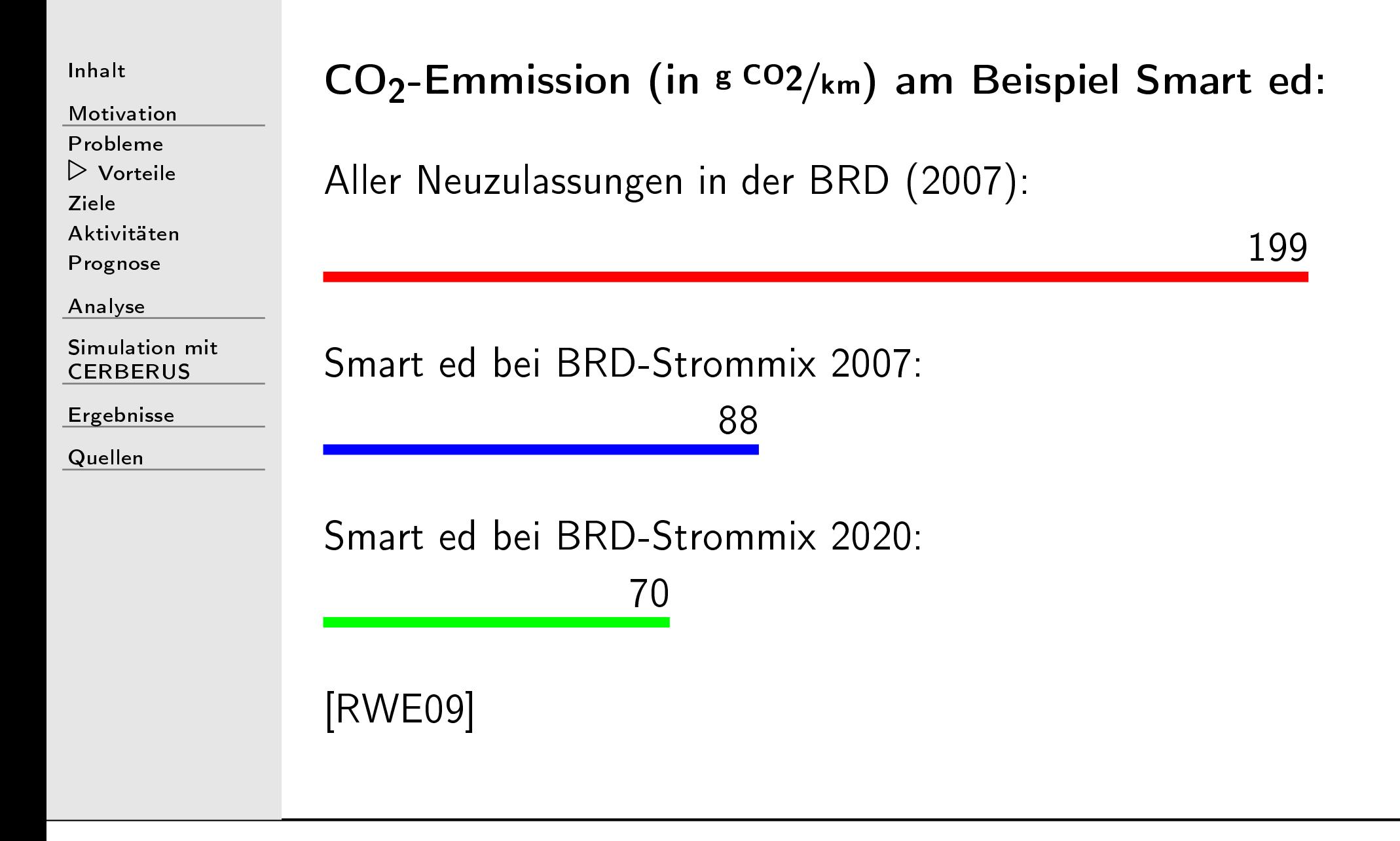

<span id="page-5-0"></span>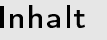

[Probleme](#page-3-0)[Vorteile](#page-4-0)

⊲ [Ziele](#page-5-0)

[Aktivitäten](#page-6-0)[Prognose](#page-7-0)

[Analyse](#page-8-0)

Simulation mit **[CERBERUS](#page-20-0)** 

[Ergebnisse](#page-28-0)

[Quellen](#page-32-0)

### Ziele der Bundesregierung:

- □ ″Deutschland soll zum Leitmarkt für Elektromobilität<br>مطابقة werden"
- $\Box$  Verringerung der CO<sub>2</sub>-Emissionen im Verkehrssektor  $\Box$  $\Box$  Reduzierung der Öl-Abhängigkeit
	- enorme Verbesserung des Mikroklimas
	- Schaffung eines zukünftigen Mobilitätskonzepts

[BUN08]

 $\Box$ 

 $\Box$ 

 $\Box$ 

 $\Box$ 

<span id="page-6-0"></span>[Inhalt](#page-1-0)

[Motivation](#page-2-0)

 [Probleme](#page-3-0)[Vorteile](#page-4-0)

[Ziele](#page-5-0)

⊲ [Aktivitäten](#page-6-0)

[Prognose](#page-7-0)

[Analyse](#page-8-0)

Simulation mit **[CERBERUS](#page-20-0)** 

[Ergebnisse](#page-28-0)

[Quellen](#page-32-0)

### Aktivitäten der Wirts
haft (eine Auswahl):

□ Pilotprojekt der RWE AG und Daimler AG sowie der Vattenfall AB und der BMW AG in Berlin  $\Box$ Serienproduktion von 2000 "i MiEV" bis Ende 2009  $\Box$  zahlrei
he Bemühungen anderer Hersteller (TH!NK, Tesla Motors, . . . )

+ Bemühungen der EU zur Standardisierung von Ladestationen

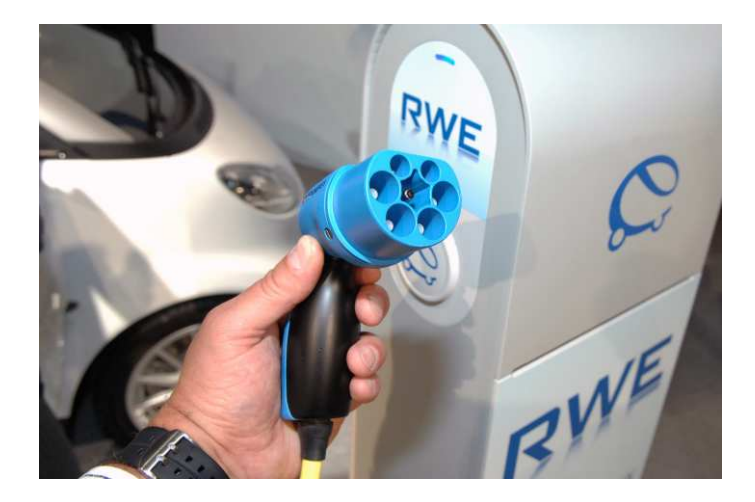

[\[RWE09](#page-33-0), [VAT09](#page-33-2), WIR09]

<span id="page-7-0"></span>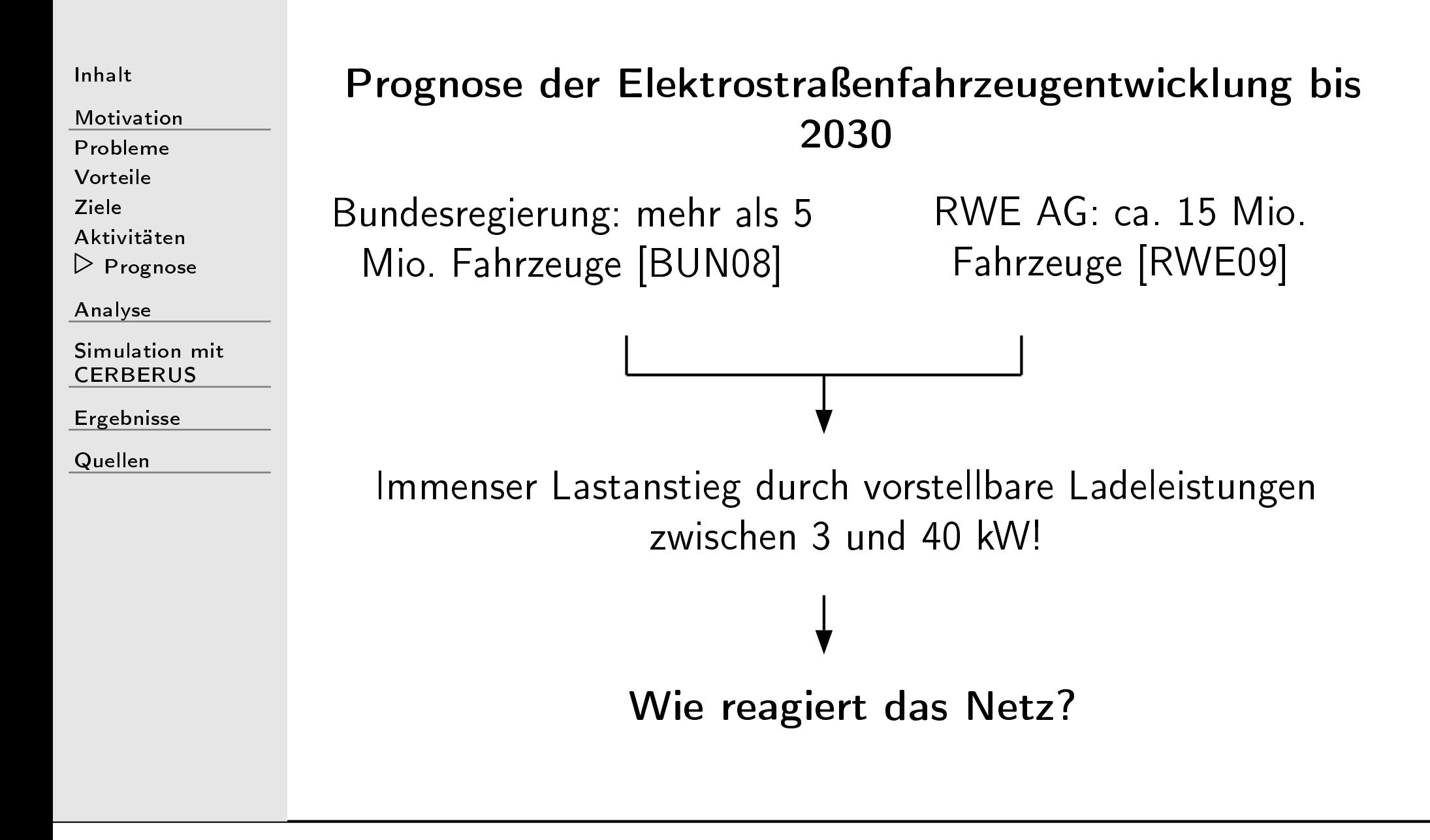

<span id="page-8-0"></span>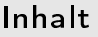

⊲ [Analyse](#page-8-0)

[Vorgehen](#page-9-0)

[Fahrzeughalter](#page-10-0)

[ESF](#page-16-0)

[NS-Netz](#page-17-0)

[Siedlungstyp](#page-18-0) <sup>B</sup>

Simulation mit **[CERBERUS](#page-20-0)** 

[Ergebnisse](#page-28-0)

[Quellen](#page-32-0)

### Analyse

#### <span id="page-9-0"></span>Vorgehen

[Inhalt](#page-1-0)

[Motivation](#page-2-0)

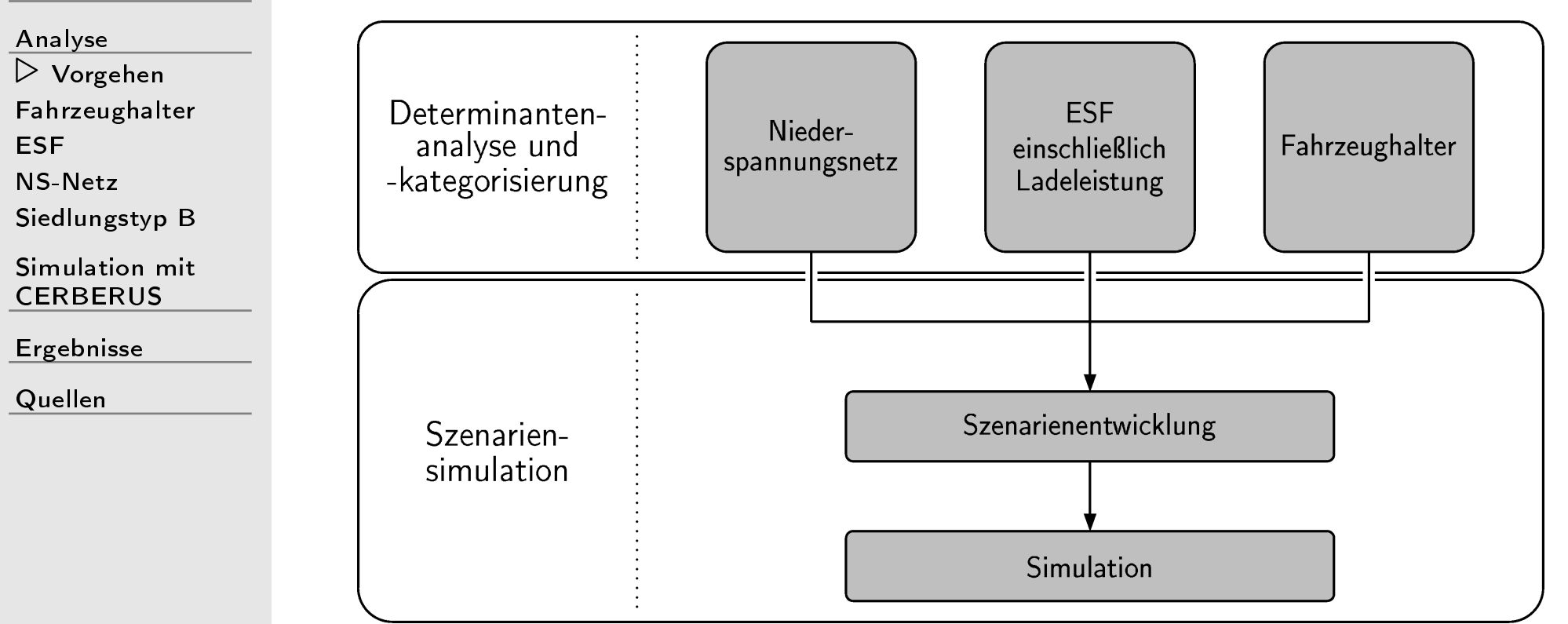

<span id="page-10-0"></span>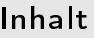

Analyse

Vorgehen

 $\triangleright$  Fahrzeughalter

**ESF** 

**NS-Netz** 

Siedlungstyp B

Simulation mit **CERBERUS** 

Ergebnisse

Quellen

#### Auswertung der "Studie Mobilität in Deutschland" (MiD) [DIW04] hinsichtlich

der zu untersuchenden Merkmale:

Fahrleistung  $\Box$ 

Wegbeginn und Wegende  $\Box$ 

sowie nach den Attributen:

- **BBR-Kreistyp**  $\Box$
- Wochentag  $\Box$
- Pkw pro Haushalt  $\Box$

## BBR-Regions- und Kreistypen

 $\Box$ 

[Inhalt](#page-1-0)

[Motivation](#page-2-0)

[Analyse](#page-8-0)

[Vorgehen](#page-9-0)

⊲ [Fahrzeughalter](#page-10-0)

[ESF](#page-16-0)

[NS-Netz](#page-17-0)

[Siedlungstyp](#page-18-0) <sup>B</sup>

Simulation mit **[CERBERUS](#page-20-0)** 

[Ergebnisse](#page-28-0)

**[Quellen](#page-32-0)** 

Agglomerationsräume:

- Kernstädte
- Hochverdichtete Kreise
- Verdichtete Kreise
- Ländli
he Kreise

 $\Box$ Verstädterte Räume:

- Kernstädte
- Verdi
htete Kreise
- Ländli
he Kreise
- $\Box$  Ländli
he Räume:
	- Ländliche Kreise höherer Dichte
	- $\qquad \qquad -$ Ländliche Kreise geringerer Dichte

#### Beispiel Agglomerationsräume

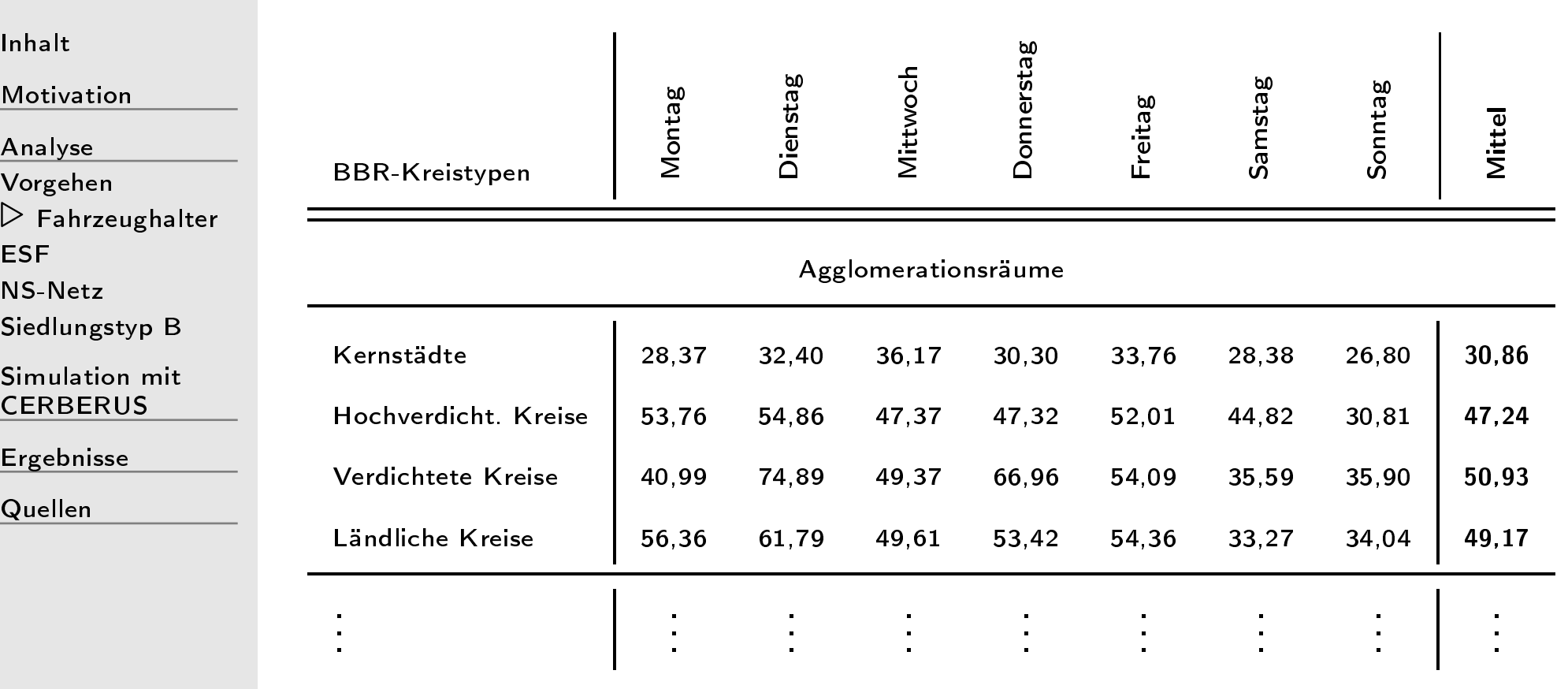

#### Ergebnis

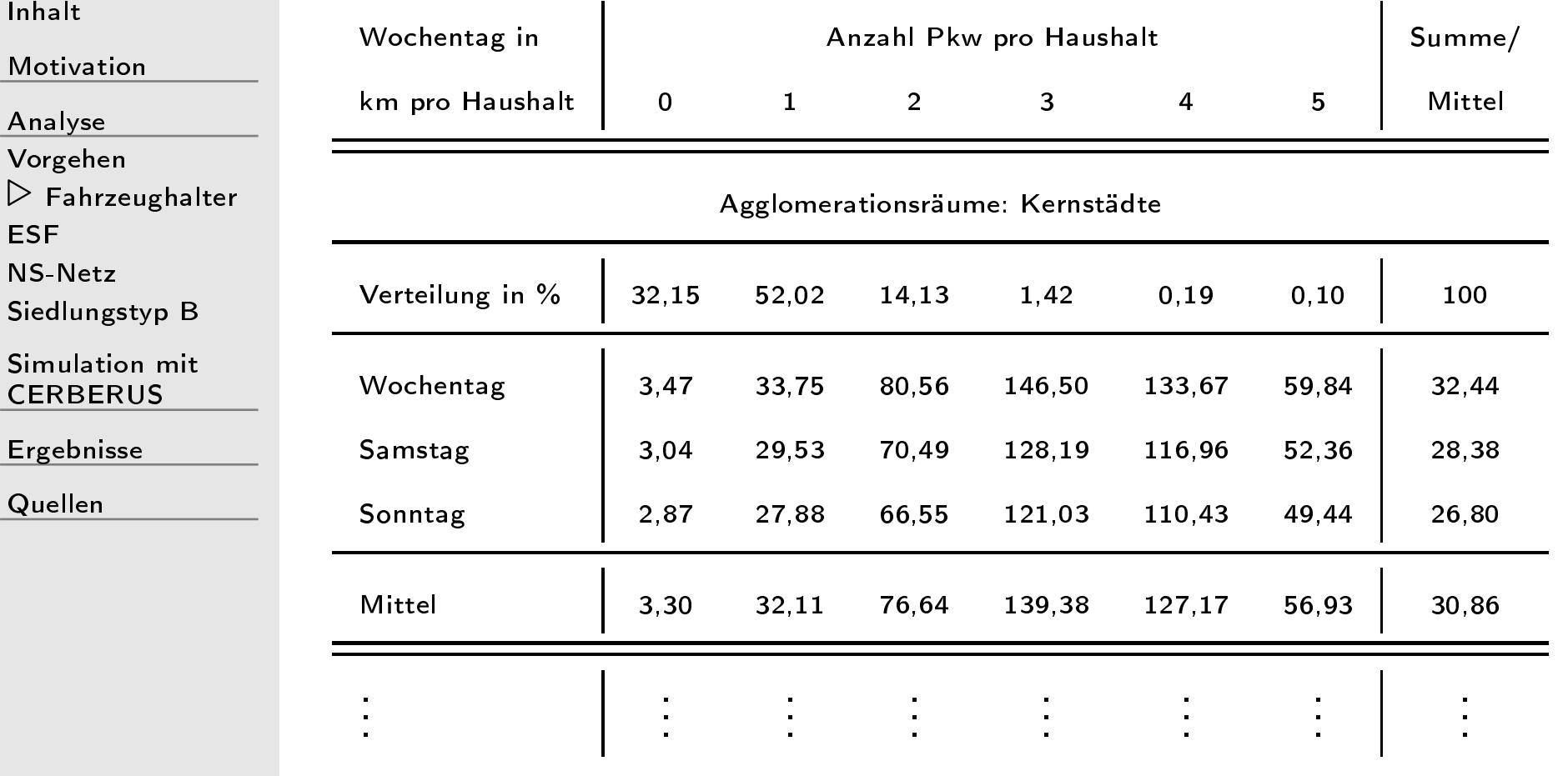

## Wegbeginn während der Arbeitswo
he

[Inhalt](#page-1-0)

[Motivation](#page-2-0)

[Analyse](#page-8-0) [Vorgehen](#page-9-0) ⊲ [Fahrzeughalter](#page-10-0) [ESF](#page-16-0) [NS-Netz](#page-17-0) [Siedlungstyp](#page-18-0) <sup>B</sup>Simulation mit **[CERBERUS](#page-20-0)** [Ergebnisse](#page-28-0)[Quellen](#page-32-0)

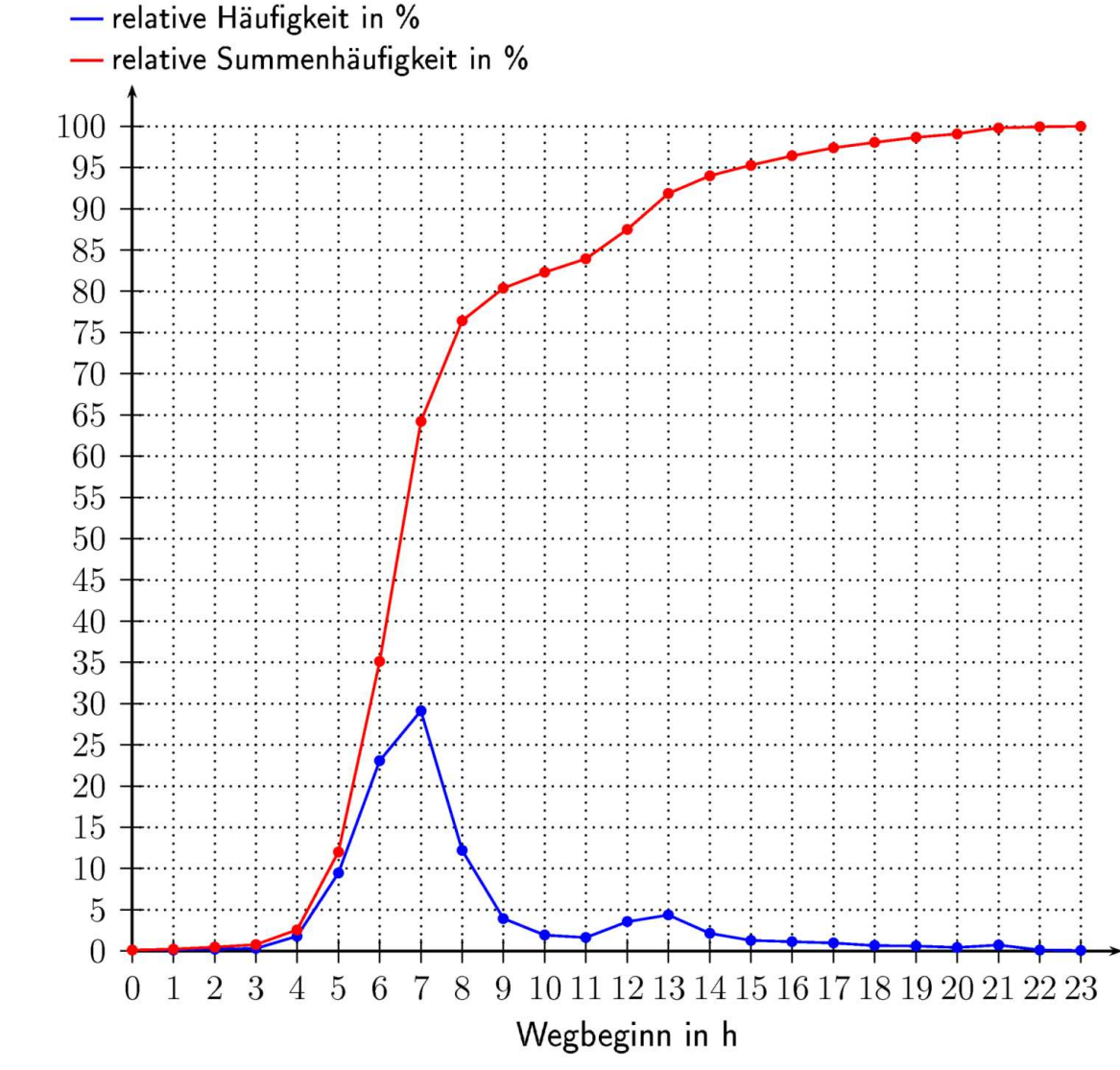

Raik

#### Wegende während der Arbeitswoche

- relative Häufigkeit in %

Inhalt

Motivation - relative Summenhäufigkeit in % Analyse 100 Vorgehen 95  $\triangleright$  Fahrzeughalter 90 **ESF** 85 NS-Netz 80 Siedlungstyp B 75 70 Simulation mit 65 **CERBERUS** 60 Ergebnisse 55 50 Quellen 45 40 35 30 25 20 15 10 5  $\overline{0}$  $\overline{2}$ 3 8 9 10 11 12 13 14 15 16 17 18 19 20 21 22 23  $\overline{0}$ -1 5 6 7  $\overline{4}$ 

Wegende in h

**Raik Becker** 

#### <span id="page-16-0"></span>Ladearten

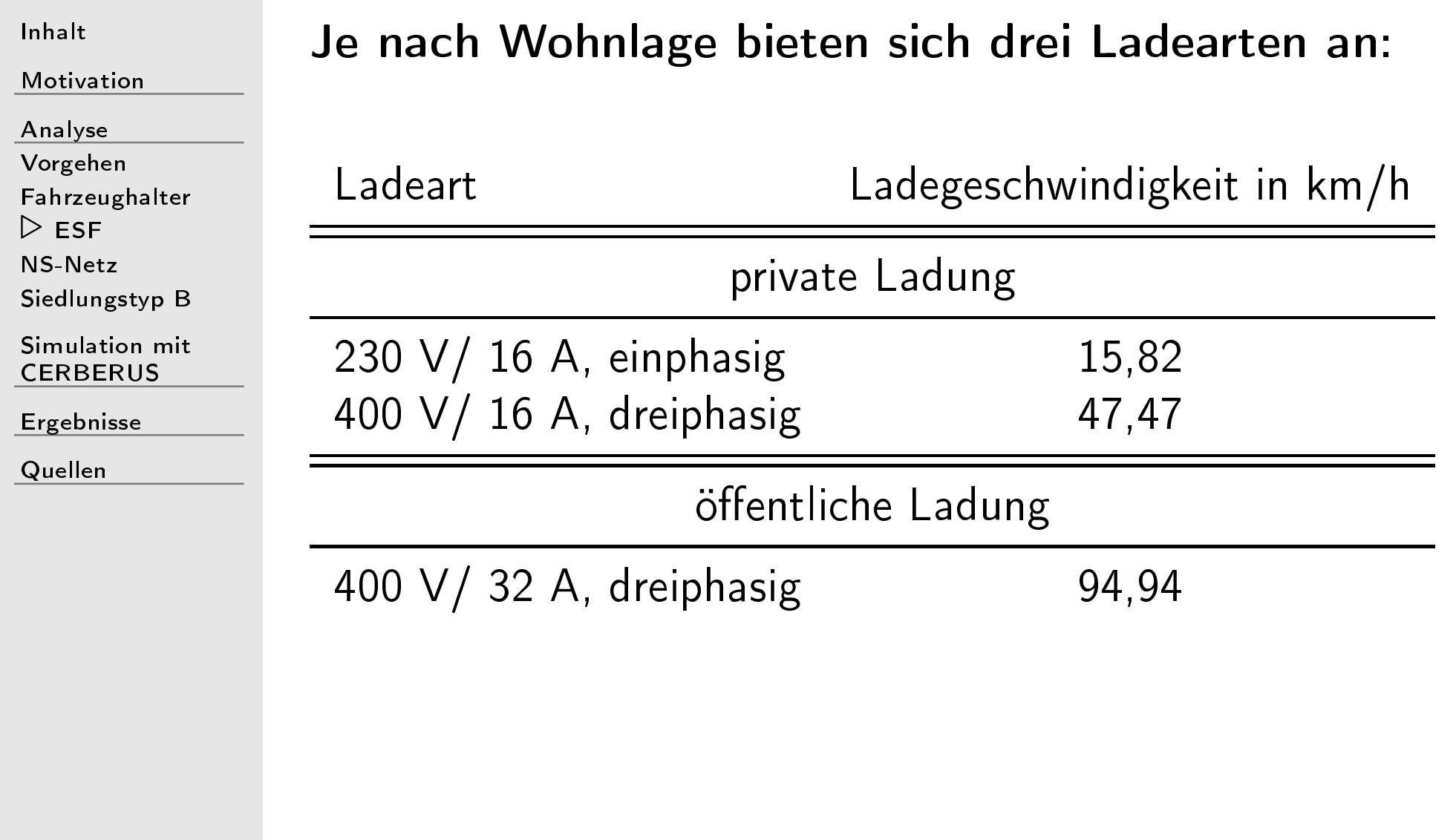

<span id="page-17-0"></span>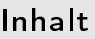

Analyse

Vorgehen

Fahrzeughalter

**ESF** 

 $\triangleright$  NS-Netz

Siedlungstyp B

Simulation mit **CERBERUS** 

Ergebnisse

Quellen

Modellierung von Niederspannungsnetzbezirken nach siedlungsstrukturellen Gesichtspunkten nach  $[SCH02]$ :

Untersuchte Siedlungstypen des BBR:

- B Dörfer mit überwiegend Gehöften
- C Ein- und Zweifamilienhaussiedlungen niedriger  $\Box$ Dichte
- D Einfamilienhaussiedlungen hoher Dichte und  $\Box$ Dorfkern
- G Zeilenbebauung hoher Dichte und Hochhäuser  $\Box$
- H Blockbebauung  $\Box$

## <span id="page-18-0"></span>Beispiel: Siedlungstyp <sup>B</sup>

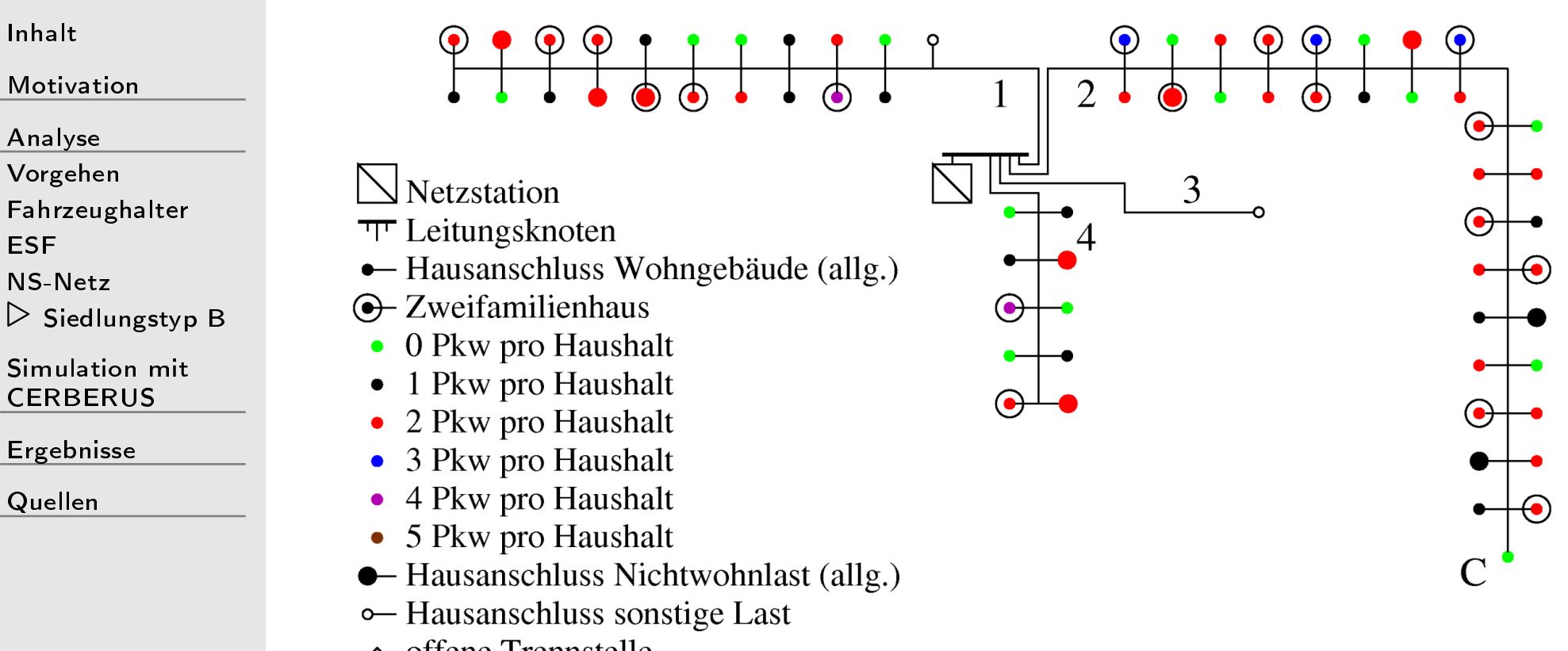

• offene Trennstelle

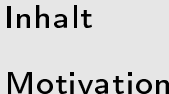

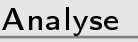

[Vorgehen](#page-9-0)

 [Fahrzeughalter](#page-10-0)[ESF](#page-16-0)

[NS-Netz](#page-17-0)

⊲ [Siedlungstyp](#page-18-0) <sup>B</sup>

Simulation mit **[CERBERUS](#page-20-0)** 

[Ergebnisse](#page-28-0)

[Quellen](#page-32-0)

Ausgewählte Netzbezirksparameter:

 $\Box$ MS-Netz:  $U_{Nn}$ =20 kV,  $S_k$ "=40 MVA  $\Box$ Stationstransformator:  $S_n=250$  KVA  $\Box$  Leitung: NAYY 4x150  $\Box$ HA-Leitung: NAYY 4x25

 $\Box$ HA-Leitungslänge: <sup>8</sup> bis <sup>20</sup> <sup>m</sup>

 $\Box$ Höchstlast je WE: 2,5 kW

<span id="page-20-0"></span>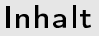

[Analyse](#page-8-0)

⊲[CERBERUS](#page-20-0)Simulation mit

[Siedlungstyp](#page-21-0) <sup>B</sup>

[Siedlungstyp](#page-25-0) <sup>G</sup>

[Ergebnisse](#page-28-0)

[Quellen](#page-32-0)

# Simulation mit CERBERUS

## <span id="page-21-0"></span>Beispiel: Siedlungstyp <sup>B</sup>

[Inhalt](#page-1-0)

[Motivation](#page-2-0)

[Analyse](#page-8-0)

Simulation mit **[CERBERUS](#page-20-0)** 

⊲ [Siedlungstyp](#page-21-0) <sup>B</sup>

[Siedlungstyp](#page-25-0) <sup>G</sup>

[Ergebnisse](#page-28-0)

[Quellen](#page-32-0)

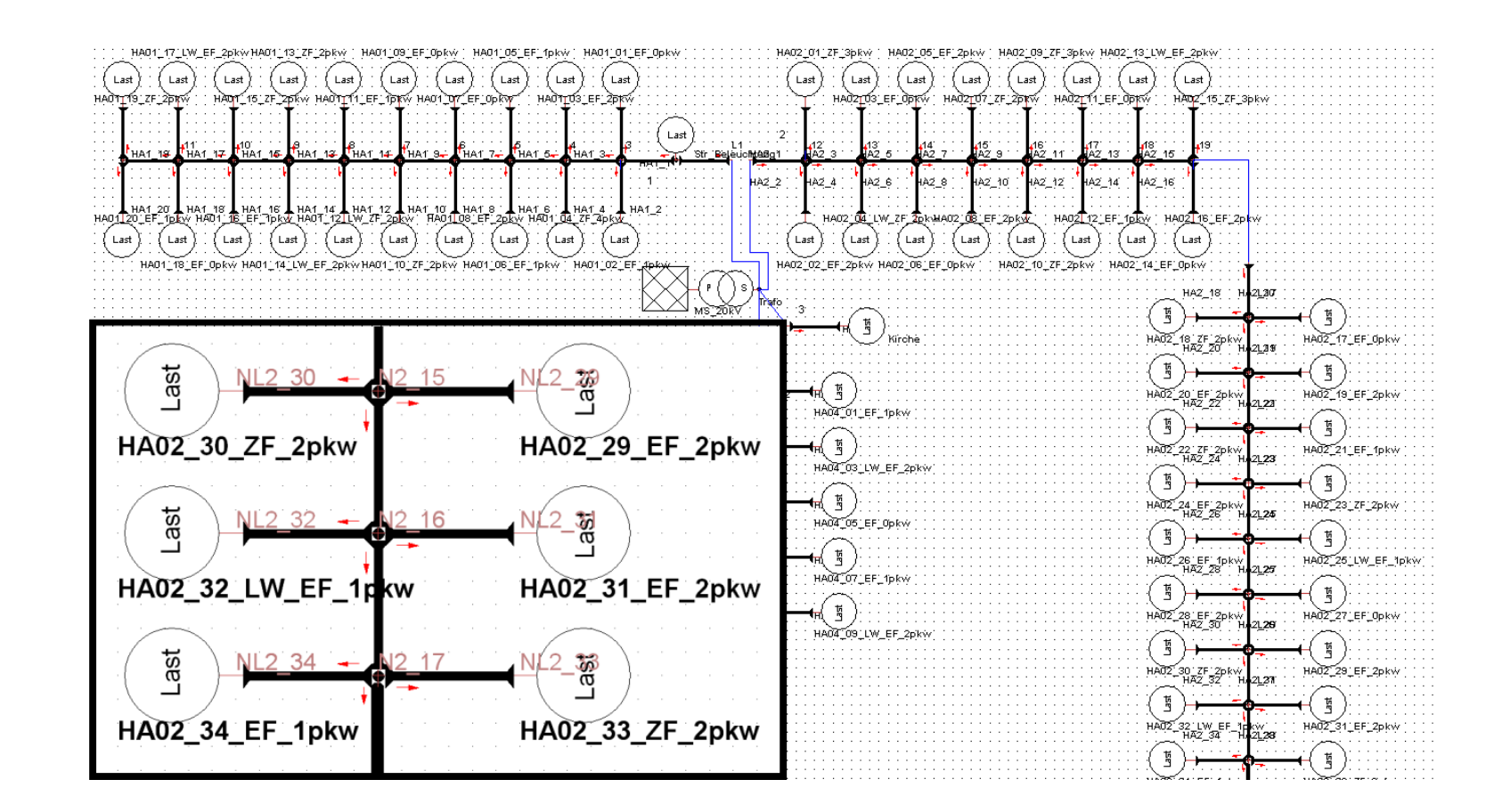

#### Variablendeklaration- und definition

Inhalt

Motivation

Analyse

Simulation mit **CERBERUS** 

 $\triangleright$  Siedlungstyp B

Siedlungstyp G

Ergebnisse

Quellen

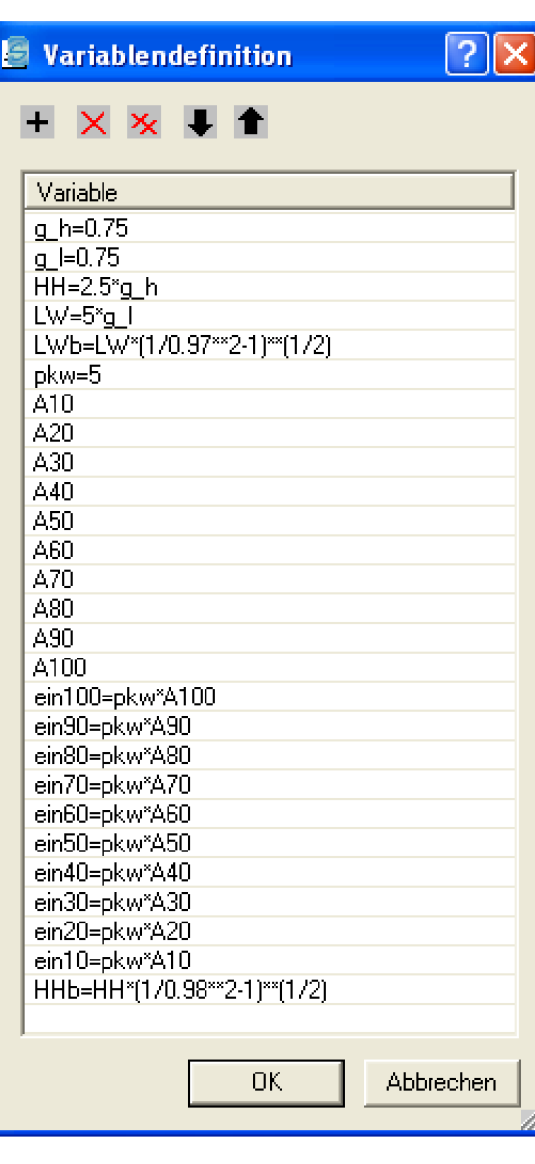

- $\Box$  g\_x: Gleichzeitigkeitsfaktor HH/HHb: Wirk- und Blindleis- $\Box$ tung eines Haushalts
	- LW/LWb: Wirk- und Blindleistung eines Landwirtschaftsbetriebs
- pkw: Ladeleistung  $\Box$
- A10 . . . A100 [0,1]: Elektromo- $\Box$ bilitätsdurchdringung
- ein10 ...ein100: je ein ESF  $\Box$  $(Gesamt: 94)$

### Erweiterte Analyse

#### [Inhalt](#page-1-0)

[Motivation](#page-2-0)

[Analyse](#page-8-0)

Simulation mit **[CERBERUS](#page-20-0)** 

⊲ [Siedlungstyp](#page-21-0) <sup>B</sup>

[Siedlungstyp](#page-25-0) <sup>G</sup>

[Ergebnisse](#page-28-0)

[Quellen](#page-32-0)

Mithilfe der erweiterten Analyse lassen si
h problemlos mehrere Dur
hdringungsgrade der Elektromobilität simulieren.

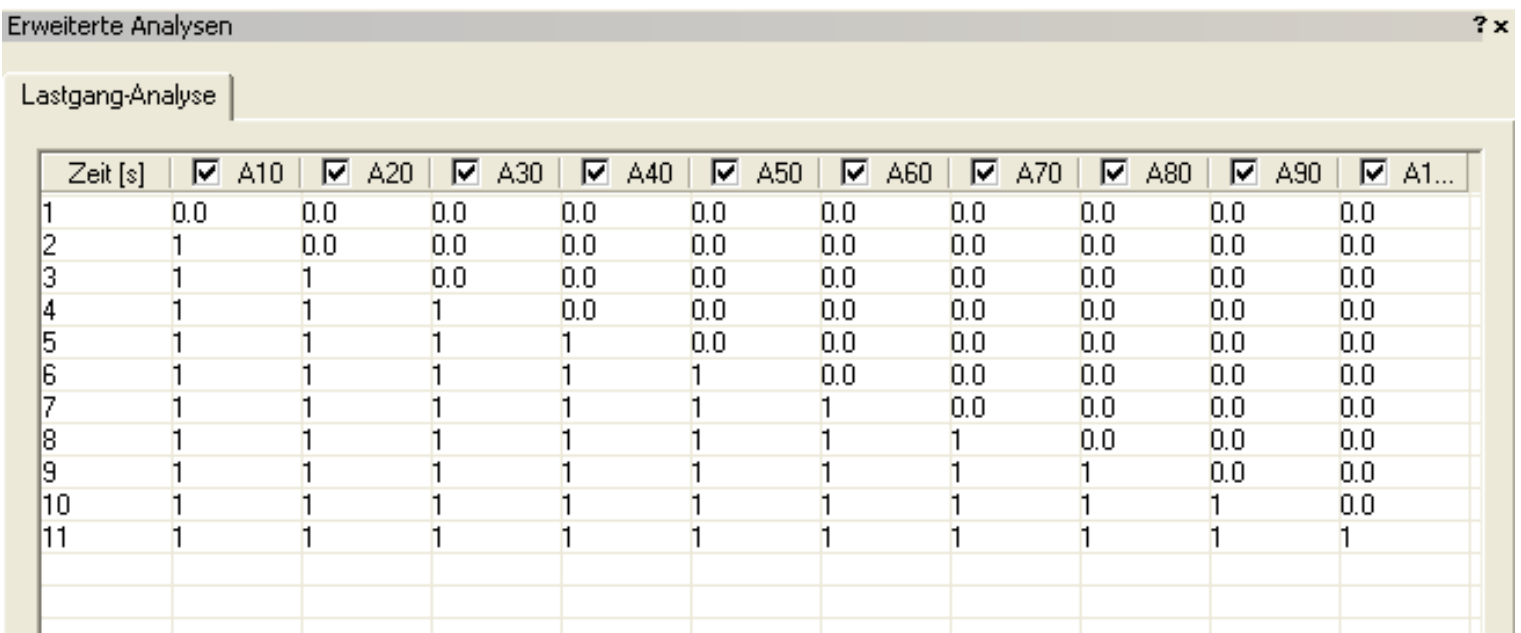

### Verteilung der Elektrostraßenfahrzeuge

[Inhalt](#page-1-0)

[Motivation](#page-2-0)

[Analyse](#page-8-0)

Simulation mit **[CERBERUS](#page-20-0)** 

⊲ [Siedlungstyp](#page-21-0) <sup>B</sup>

[Siedlungstyp](#page-25-0) <sup>G</sup>

[Ergebnisse](#page-28-0)

[Quellen](#page-32-0)

#### Zufällige Verteilung von 10 bis 100  $\%$ Elektromobilitätsdur
hdringung.

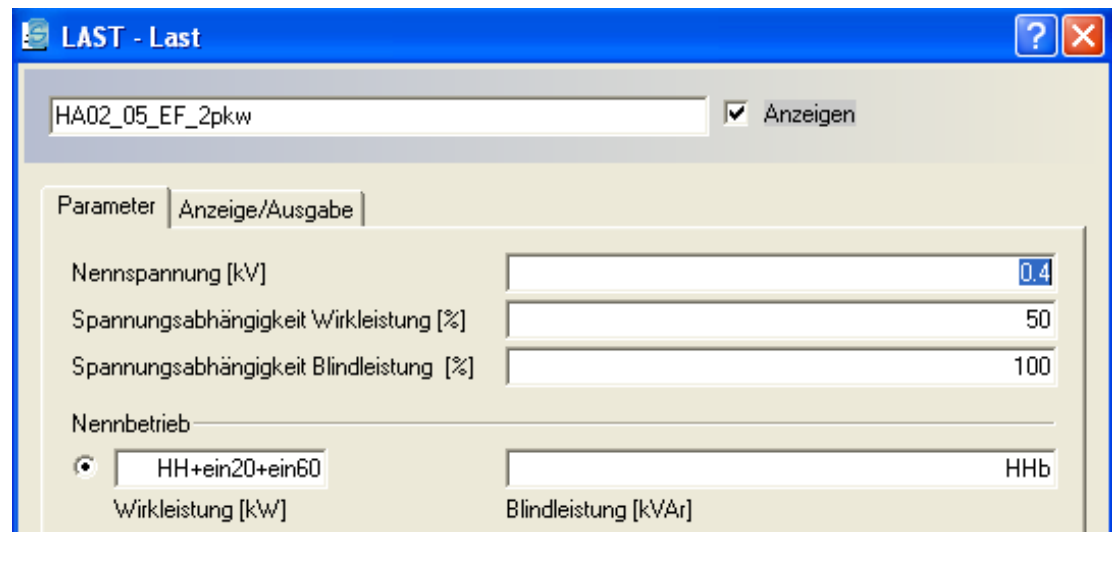

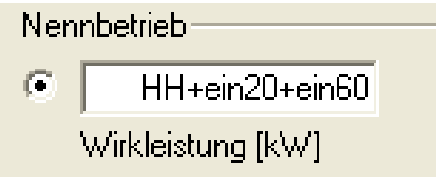

Be
ker CERBERUS-Anwendertreen <sup>2009</sup> <sup>25</sup> / <sup>35</sup>

### <span id="page-25-0"></span>Beispiel: Siedlungstyp <sup>G</sup>

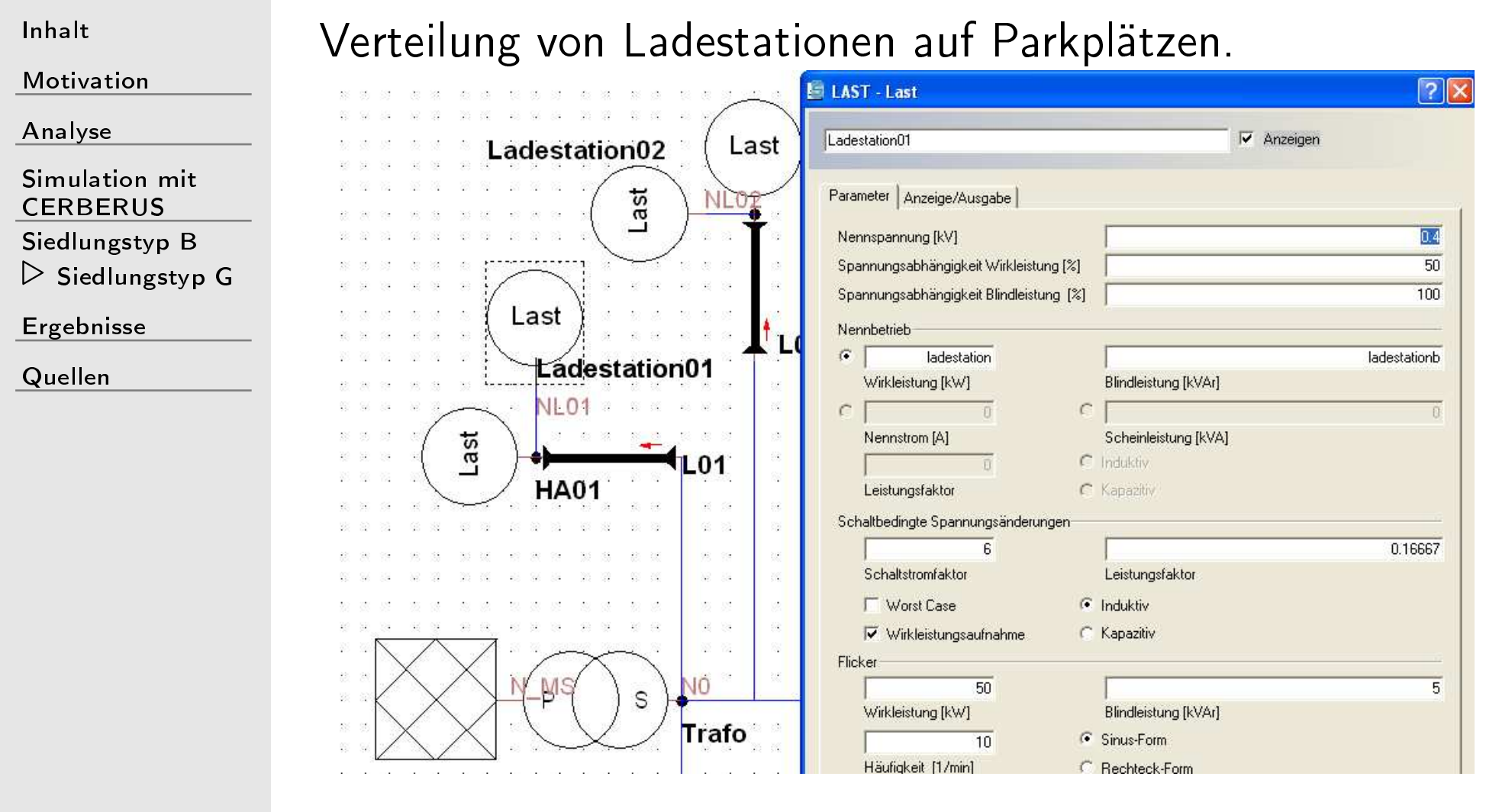

Be
ker CERBERUS-Anwendertreen <sup>2009</sup> <sup>26</sup> / <sup>35</sup>

## Variablendeklaration- und definition

[Inhalt](#page-1-0)

[Motivation](#page-2-0)

[Analyse](#page-8-0)

Simulation mit **[CERBERUS](#page-20-0)** 

[Siedlungstyp](#page-21-0) <sup>B</sup>

 $\triangleright$  [Siedlungstyp](#page-25-0) G

ш

[Ergebnisse](#page-28-0)

[Quellen](#page-32-0)

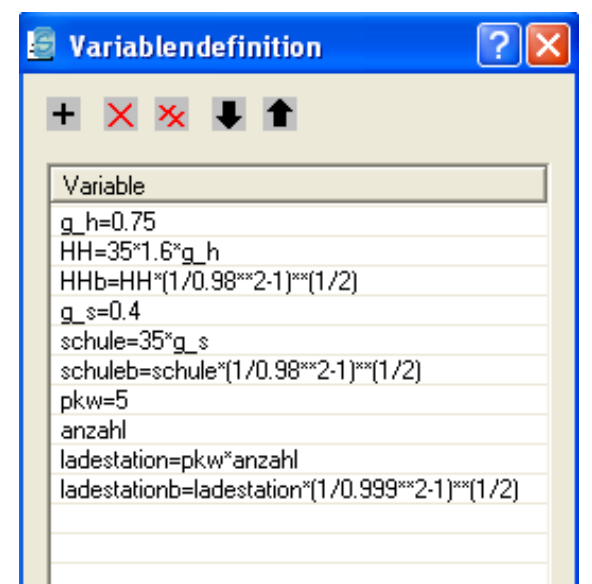

٠

 $\Box$  g\_x: Glei
hzeitigkeitsfaktor  $\Box$  HH/HHb: Wirk- und Blindleistung eines Haushalts  $\Box$  pkw: Ladeleistung anzahl: Anzahl der Ladestationen für die erweiterte Analyse

### Erweiterte Analyse

[Inhalt](#page-1-0)

[Motivation](#page-2-0)

[Analyse](#page-8-0)

Simulation mit **[CERBERUS](#page-20-0)** 

[Siedlungstyp](#page-21-0) <sup>B</sup>

 $\triangleright$  [Siedlungstyp](#page-25-0) G

[Ergebnisse](#page-28-0)

[Quellen](#page-32-0)

Die erweiterte Analyse simuliert komfortabel die Zunahme von Ladestationen.

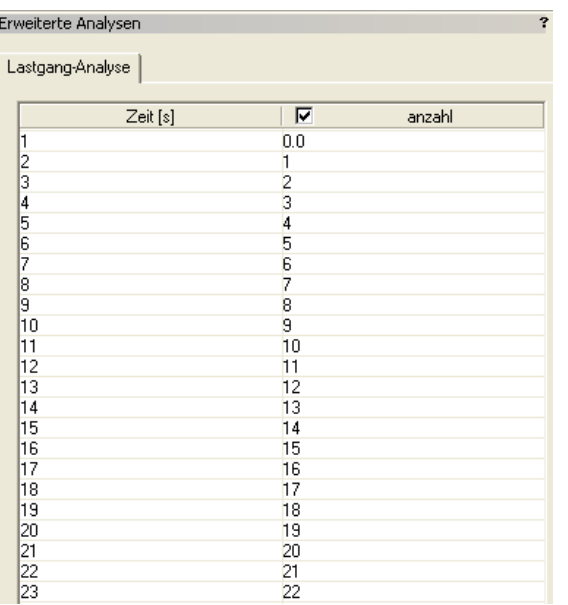

<span id="page-28-0"></span>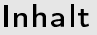

[Analyse](#page-8-0)

Simulation mit **[CERBERUS](#page-20-0)** 

⊲ [Ergebnisse](#page-28-0)

[Siedlungstyp](#page-29-0) <sup>B</sup>

[Last](#page-30-0)

[Spannungsverlauf](#page-31-0)

[Quellen](#page-32-0)

### Ergebnisse

## <span id="page-29-0"></span>Beispiel: Siedlungstyp <sup>B</sup>

[Inhalt](#page-1-0)

[Motivation](#page-2-0)

[Analyse](#page-8-0)

Simulation mit **[CERBERUS](#page-20-0)** 

[Ergebnisse](#page-28-0)

⊲ [Siedlungstyp](#page-29-0) <sup>B</sup>

[Last](#page-30-0)

[Spannungsverlauf](#page-31-0)

[Quellen](#page-32-0)

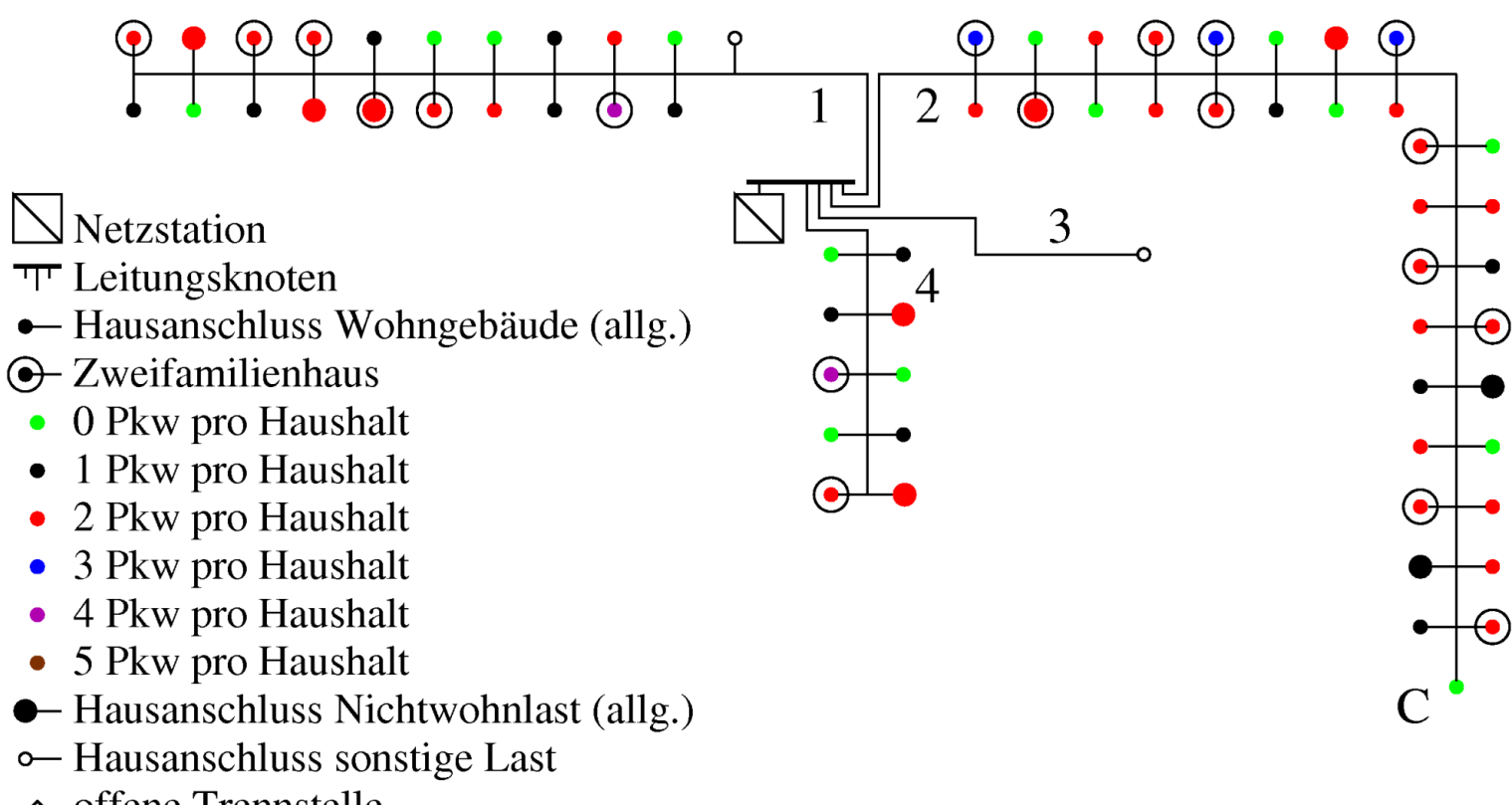

• offene Trennstelle

#### <span id="page-30-0"></span>Zusätzliche Lasten

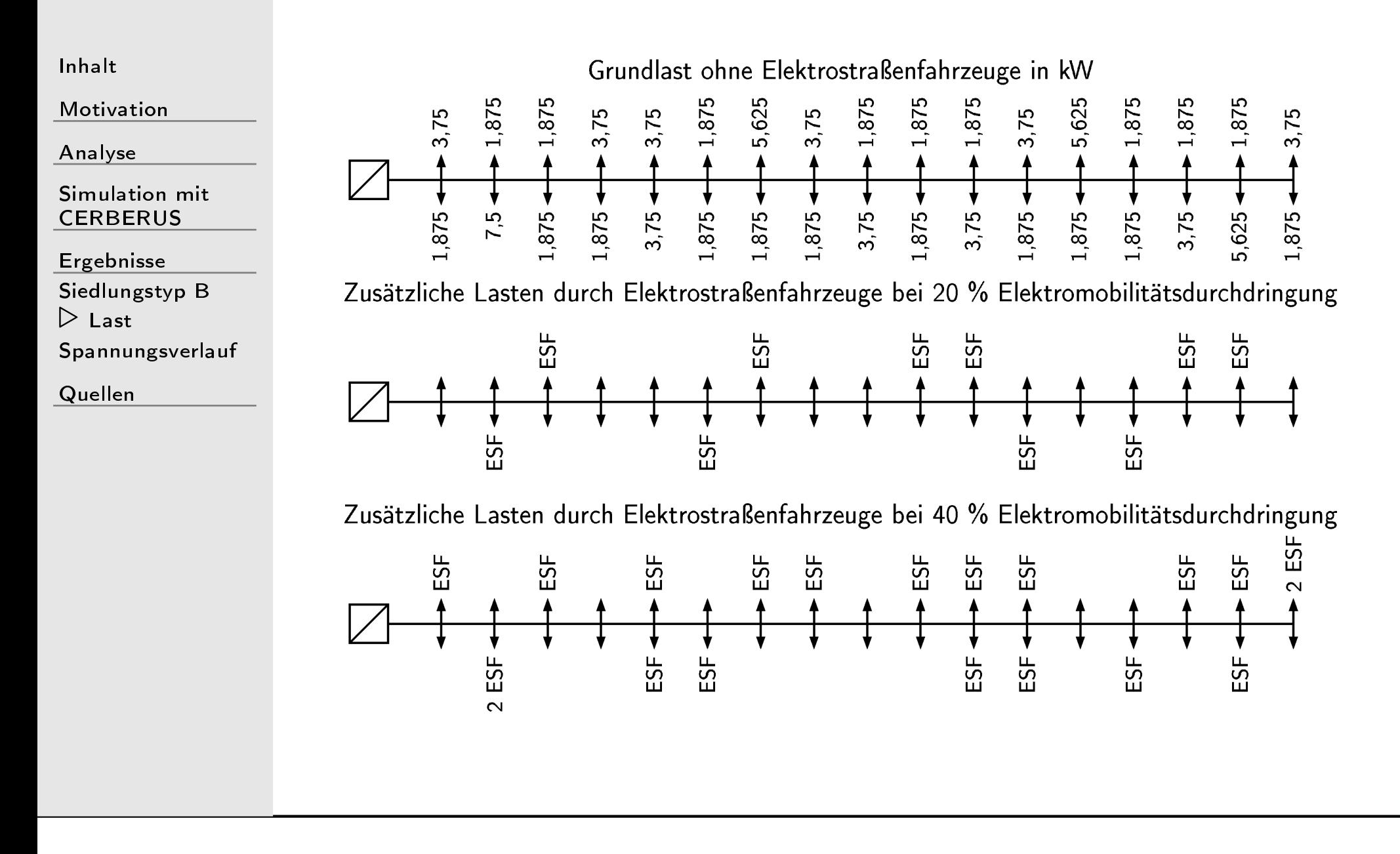

#### <span id="page-31-0"></span>Spannungsverlauf

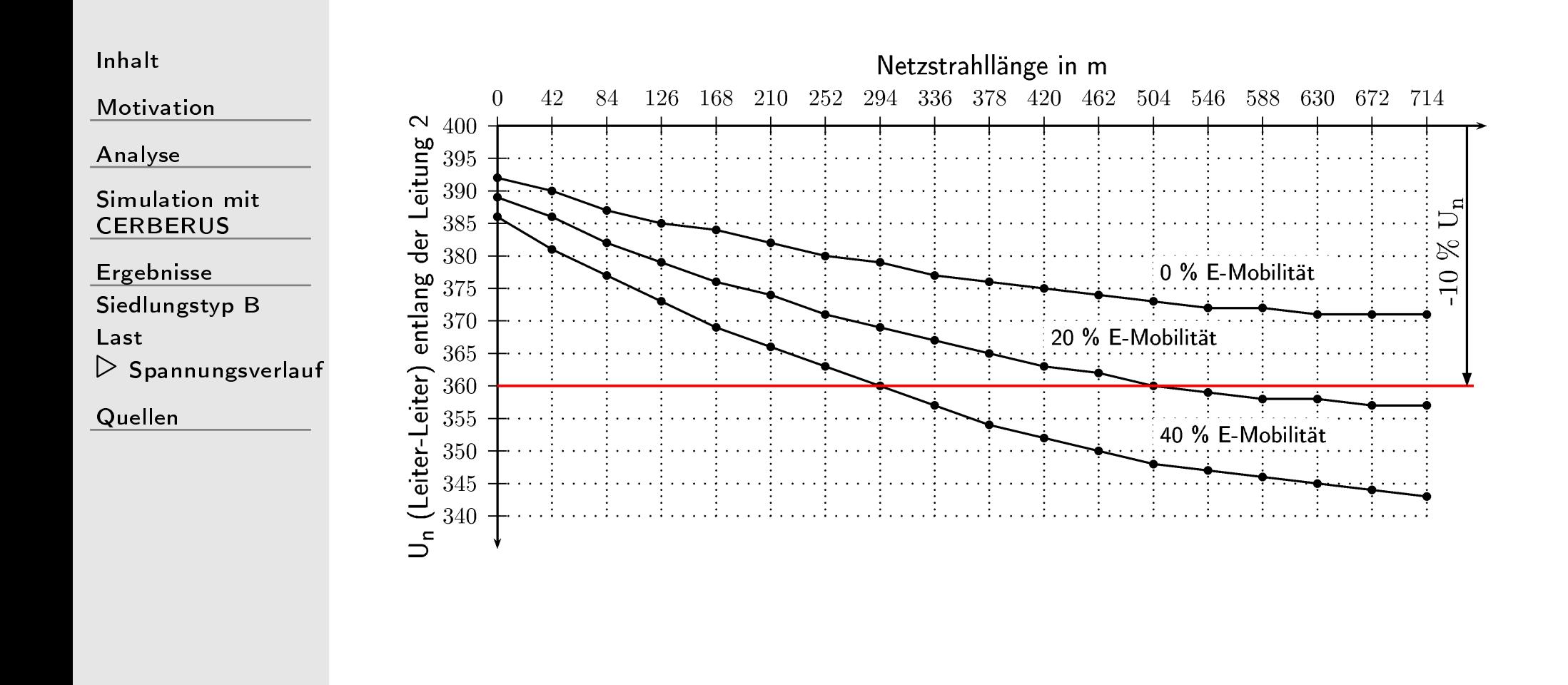

<span id="page-32-0"></span>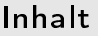

[Analyse](#page-8-0)

Simulation mit **[CERBERUS](#page-20-0)** 

[Ergebnisse](#page-28-0)

 $\triangleright$  [Quellen](#page-32-0)

### Quellen

#### <span id="page-33-5"></span><span id="page-33-4"></span><span id="page-33-2"></span><span id="page-33-1"></span><span id="page-33-0"></span>Quellen

<span id="page-33-3"></span>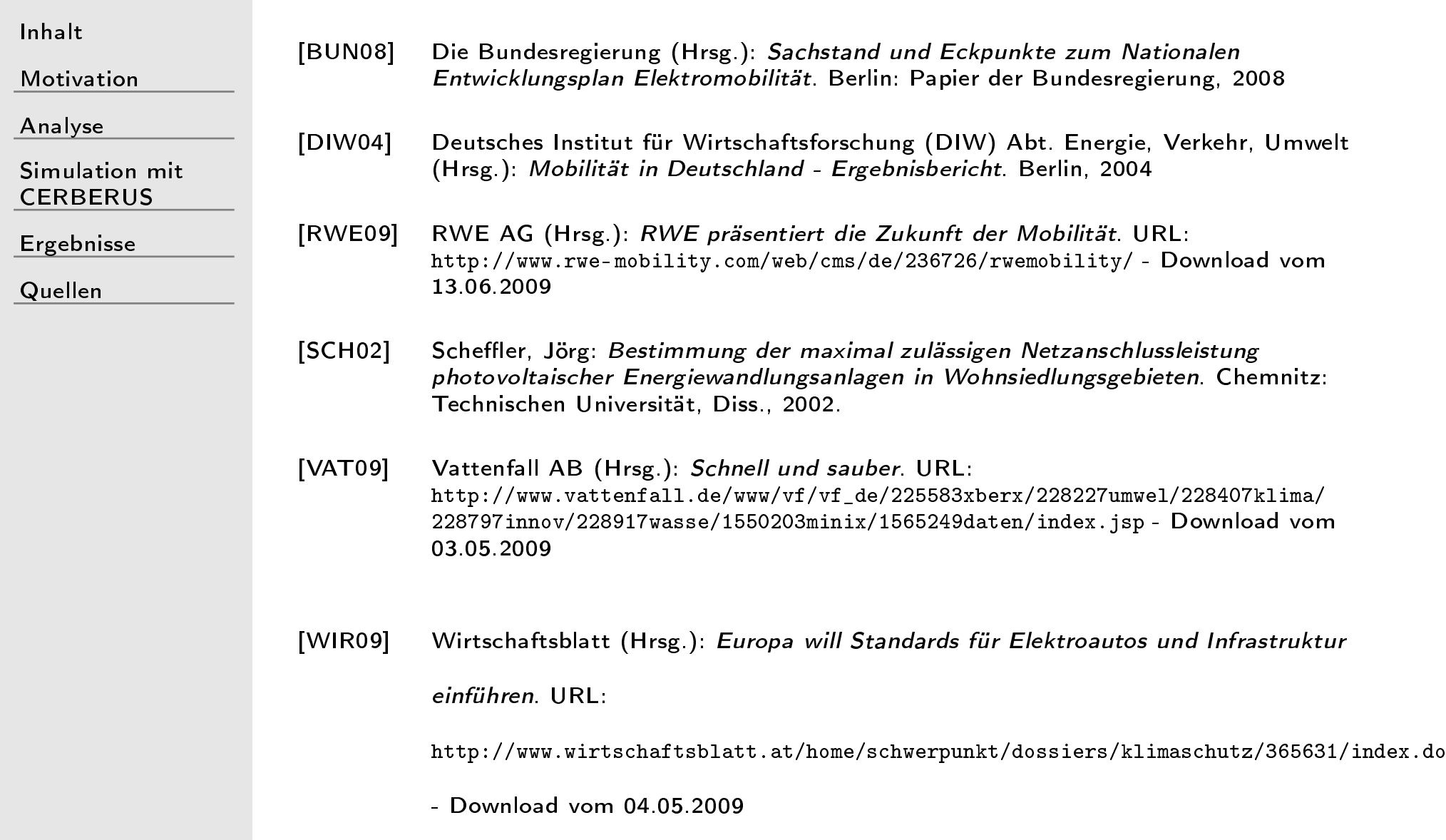

#### Ende

[Inhalt](#page-1-0)

[Motivation](#page-2-0)

[Analyse](#page-8-0)

Simulation mit **[CERBERUS](#page-20-0)** 

[Ergebnisse](#page-28-0)

[Quellen](#page-32-0)

# Vielen Dank für Ihre Aufmerksamkeit!